# **Nuevo Calendario INFORMÁTICA 2015/2016**

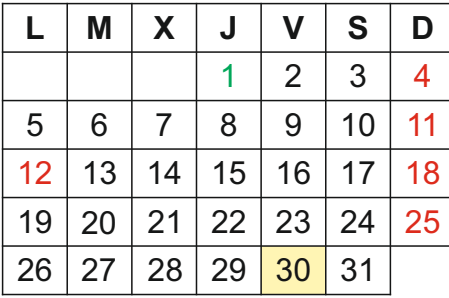

# **octubre 2015 noviembre 2015**

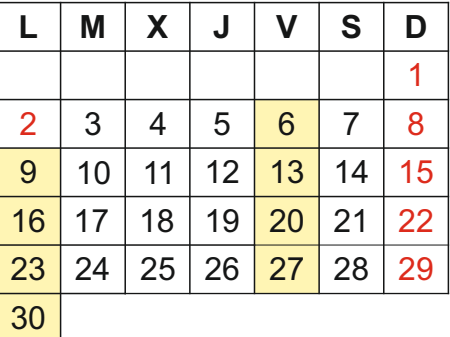

#### **diciembre 2015**

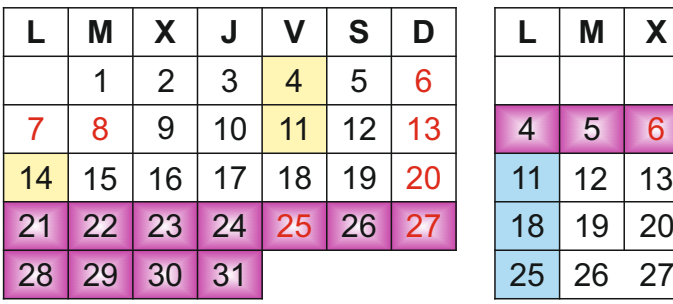

# **febrero 2016**

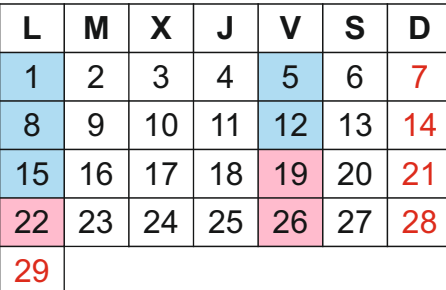

### **abril 2016**

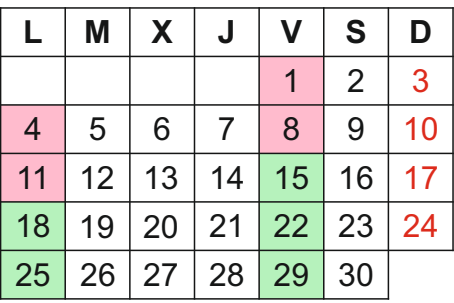

#### **enero 2016**

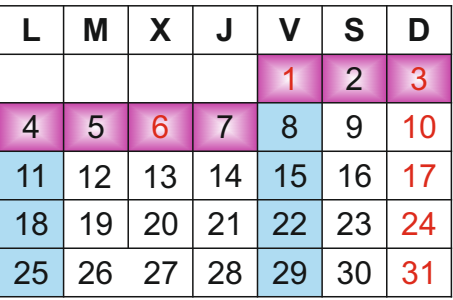

#### **marzo 2016**

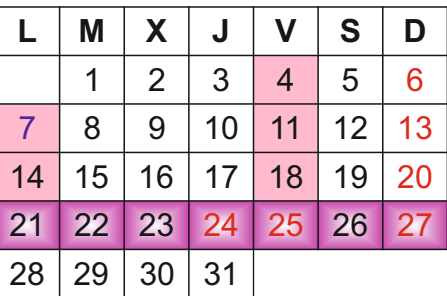

# **mayo 2016**

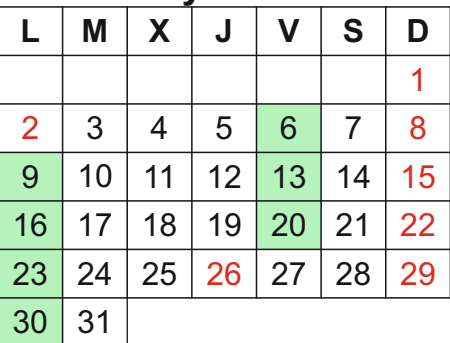

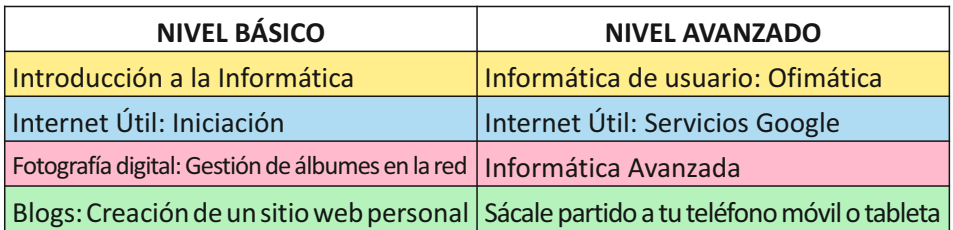